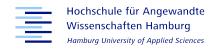

## Examuntu: A Secure and Portable Linux-Distribution for Summative E-Assessments at Universities

**SEFI 2021** 

13. - 16. September 2021 - Berlin, Germany

Niels Gandraß <Niels.Gandrass@haw-hamburg.de>
Karin Landenfeld <Karin.Landenfeld@haw-hamburg.de>
Jonas Priebe <Jonas.Priebe@haw-hamburg.de>

### **Table of Contents**

- 1. Introduction
- 2. The Examuntu E-Assessment Environment
- 3. Teaching-learning Scenario
- 4. Evaluation

Introduction

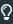

Current e-assessment environments often . . .

- ... are bound to specific computer labs
- ... possess complex software architectures
- ... require extensive work when deploying in other computer labs
- ... involve manual configuration overhead for every examination

### **Our Solution**

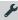

Examuntu: A secure and portable Linux-distribution for summative e-assessments at universities

The Examuntu E-Assessment

**Environment** 

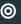

Key aspects of the Examuntu e-assessment environment are:

- Security, to prevent PC-based cheating and simplify exam supervision
- **Portability**, so that the system can effortlessly be deployed in varying computer labs
- Customizability, allowing adaption to multiple types of e-assessments, each coming with different types of exercises and a distinct set of software applications
- Fairness, by providing equal conditions for all examinees

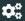

- Ubuntu Linux with LXQT Desktop used as the base system
- Solid security measures implemented in the core system
- Applications and exam configurations extend the Examuntu core
- Self-contained OS images are centrally rolled out via network boot
- Identical environment reproducibly provided to every examinee

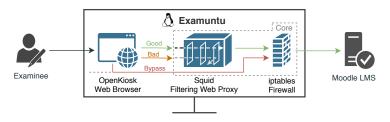

Figure 1: Interaction of the examinee with a Moodle LMS through Examuntu

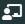

# System behavior, available applications, and user interface are fully customizable for every assessment type.

With our Moodle LMS scenario:

- Integration of the lockdown web browser OpenKiosk
- Enforcing full screen mode and preventing application switching to keep examinees focused on the assessment
- Removal of toolbars, developer tools, and browser settings
- Uniform and streamlined interface among all examinees

**Teaching-learning Scenario** 

### Teaching-learning Scenario

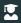

Students are incrementally introduced to all aspects of our e-assessment ecosystem, hereby establishing a well-founded constructive alignment.

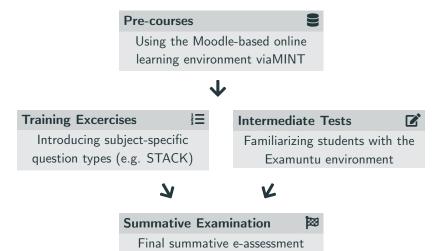

**Evaluation** 

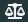

We evaluated Examuntu with three types of assessments:

- 1. Intermediate Test: ungraded, fully digital, 60-75 minutes
- 2. Hybrid Exam: graded, digital and pen-and-paper part, 120 minutes
- 3. Digital Exam: graded, fully digital, 75-90 minutes

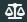

### **Qualitative Student Survey**

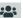

- Examuntu felt easy to use
- Security measures caused neither problems nor irritation
- Digital workflow was simple, supporting, and well streamlined

### Feedback from Exam Supervisors

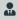

- Digital cheating prevention simplified
  - E.g.: Monitoring of browser tabs and running applications
- Large computer labs easily supervised by a single staff member

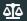

# Examuntu, despite all applied security measures and restrictions, did not systematically reduce student performance.

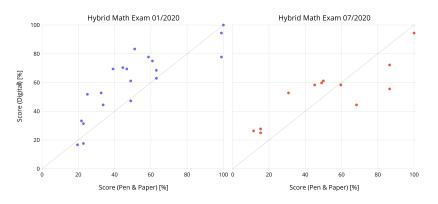

Figure 2: Student performance in digital vs. pen-and-paper parts of two hybrid exams

## Any Questions?

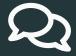

- Technical Requirements
- Customization Options and Software Selection
- Scalability and Portability
- Exam Procedure / Moodle Configuration
- Automated Grading / Result Insight / Archiving
- Screenshots / User Interface

### Examuntu – Screenshots

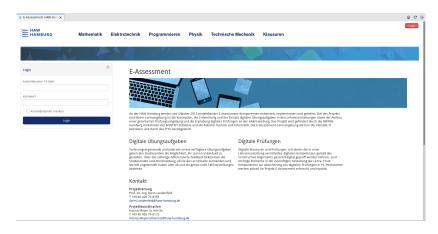

Figure 3: Full screen Examuntu GUI in our Moodle LMS scenario: Examinee login page

### Examuntu – Screenshots

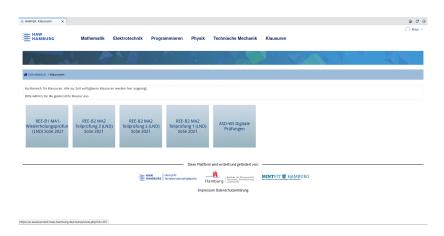

Figure 4: Full screen Examuntu GUI in our Moodle LMS scenario: Assessment selection page

### Examuntu – Screenshots

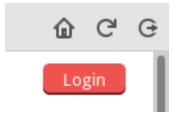

**Figure 5:** Available buttons (left to right): Navigate to homepage, Refresh page, Restart session (full reset)